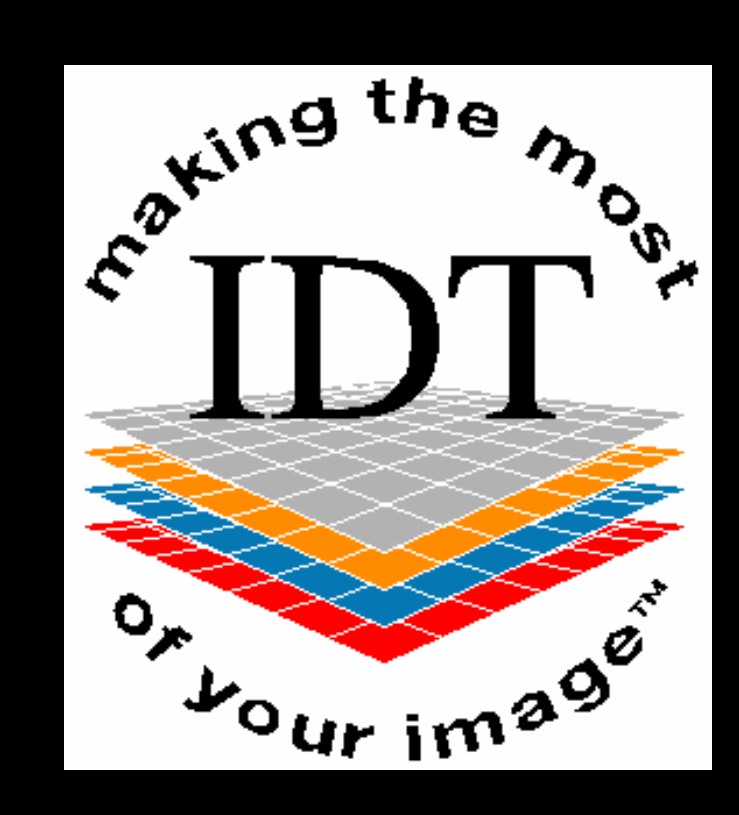

#### Image Diagnostic Technology Ltd

 Unit GC, Westpoint, 36 Warple Way, London W3 0RGTel: +44 20 8600 3540 Web <u>www.ctscan.co.uk</u> email: rar@ctscan.co.uk

### **Calculating the Patient DosefromDental CT Scans**

### **Serge F.X. Seudieu BSc MScAnthony Reynolds BA MSc PhDImage Diagnostic Technology Ltd.**

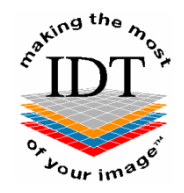

# Dose Information available

#### The Radiation Protection Implications of the Use of **Cone Beam Computed Tomography (CBCT) in Dentistry - What You Need To Know**

#### J R Holroyd and A D Gulson

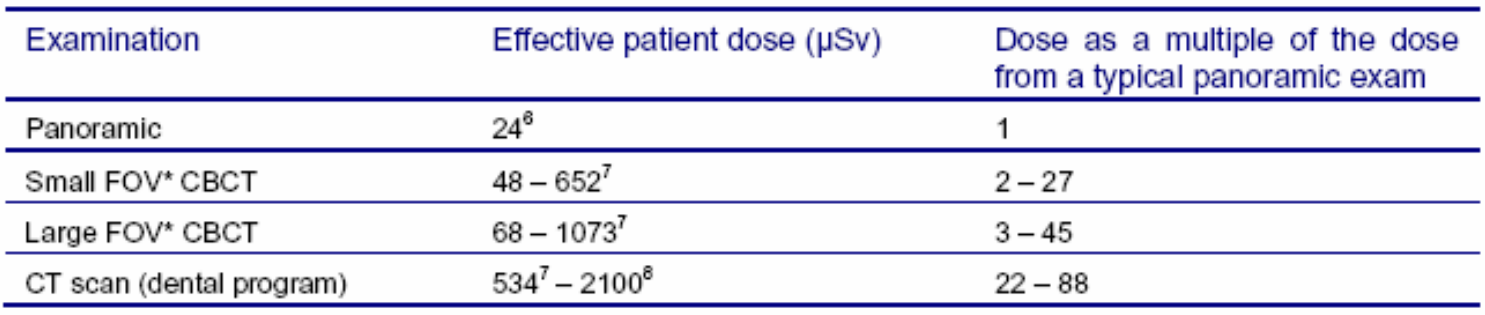

\* FOV = Field of view

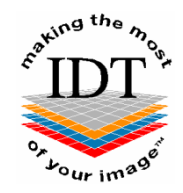

# CT Scanner Dosimetry

- Differences can be explained by:
	- The make and model of CT Scanner
	- The scanner settings used
	- The region scanned
- We designed our own dose optimized dental protocol for each CT Scanner type.

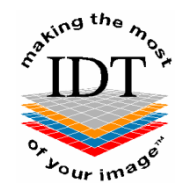

# CT Scanner Types

IDT works with:

- -More than 130 Hospitals
- -More than 25 Scanner Types
- -Multiple parameters per scanner

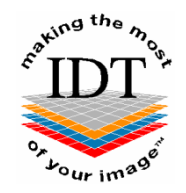

### Issues that arise

- How do we know that the protocol that IDT designed was actually followed?
- How can we estimate the effective dose to the patient?
- From the DICOM header!

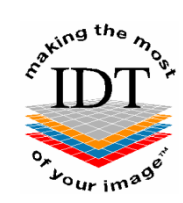

## Toshiba DICOM Header

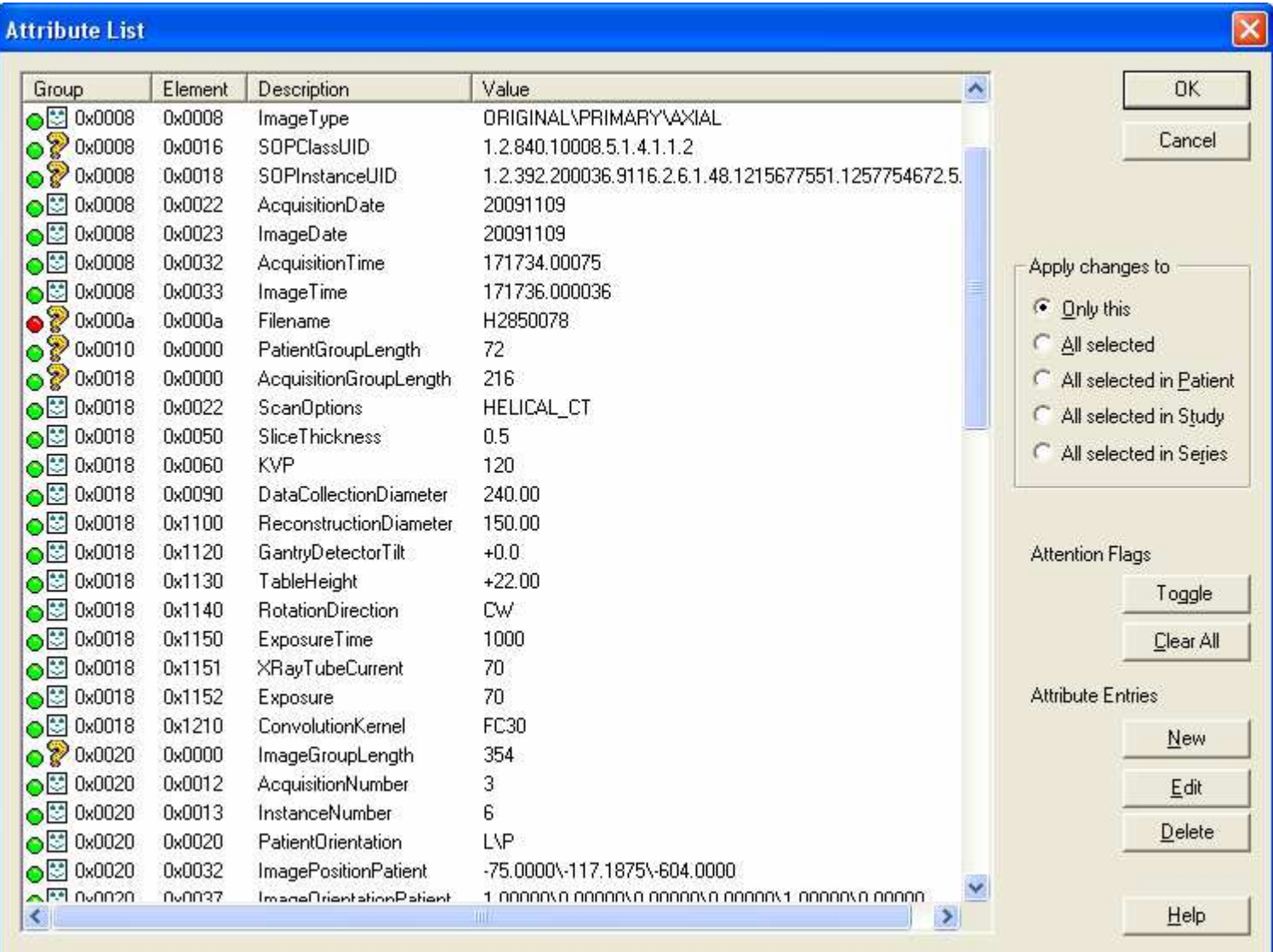

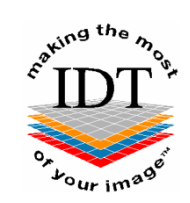

### DICOM Header Interpretation

### SIEMENS vs GE

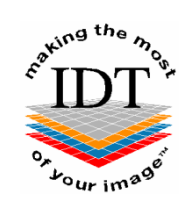

## Siemens DICOM Header

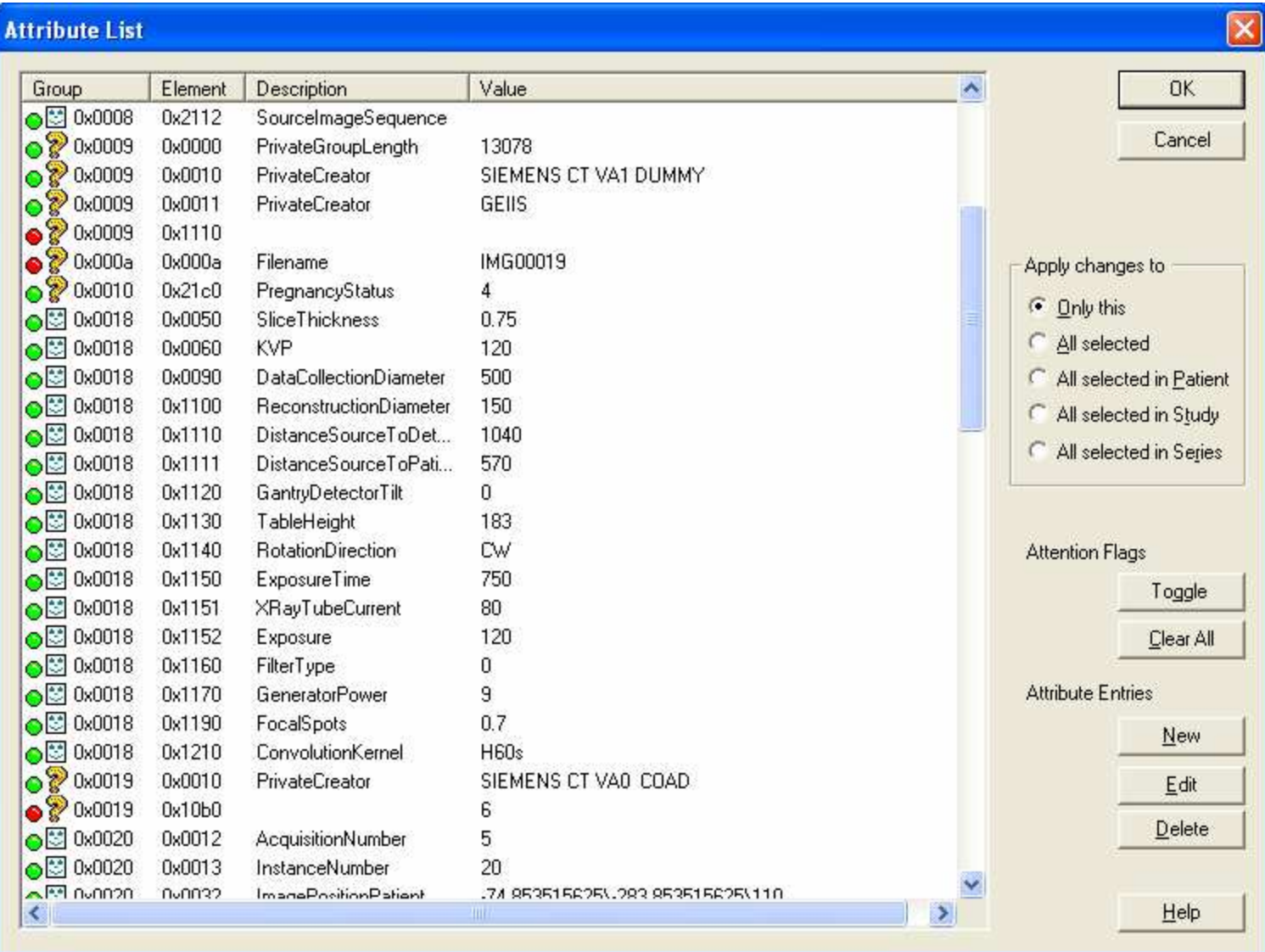

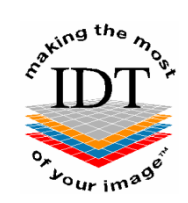

## GE DICOM Header

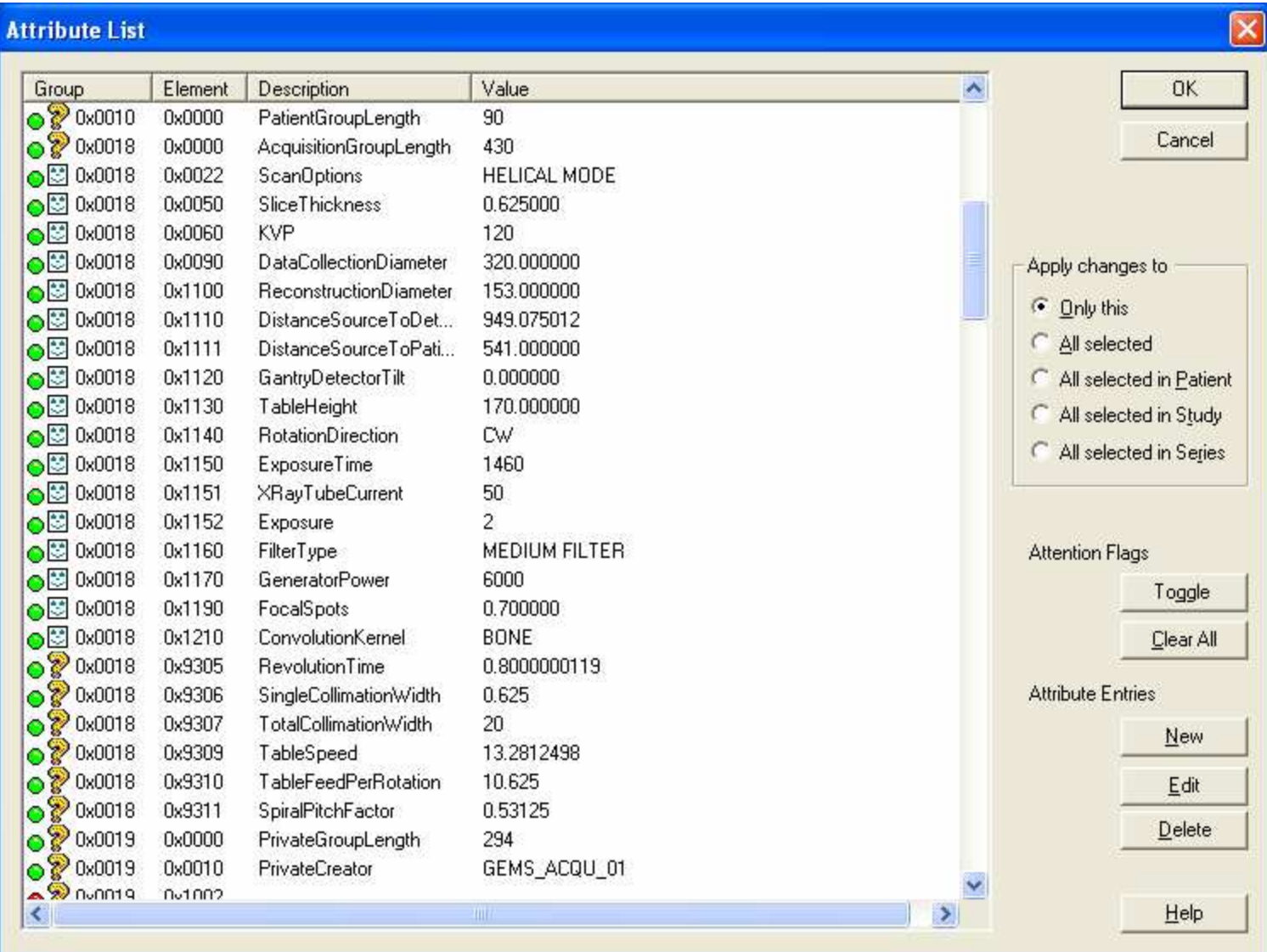

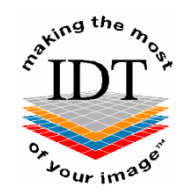

# DICOM Header Interpretation

- Some values not explicit
- Need to be deduced
- Example of Siemens
- Exposure equivalent Effective mAs
- Effective mAs = mA x rotation time / pitch
- This can be used to calculate the pitch

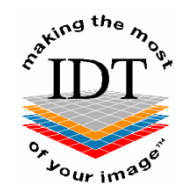

## SIEMENS mAs

- IDT set m $A = 80$
- Hospitals used mA=53
- DICOM Header: Exposure = 80
- However, the radiographer cannot specify mA directly
- mAs can be directly manipulated

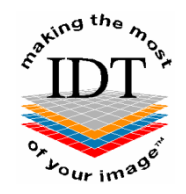

# DICOM Header Summary

- Useful Dose information
- Same DICOM Tag interpreted differently
- DICOM Conformance Statement
- Some data are not directly available

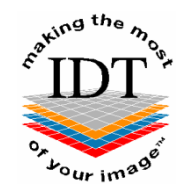

## Patient Dose Calculation

### Effective Dose = DLP \* F

### F is a factor to convert from DLP to Effective Dose

• Need to estimate F and DLP

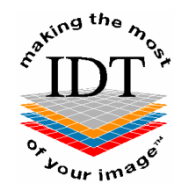

# Estimation of F

- Data by Hans Dieter Nagel, taken from Radiation Exposure in Computer Tomography page 18
- Collect data from ImPACT Spreadsheet

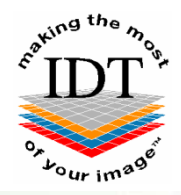

# **Radiation Exposure** In **Computed Tomography**

**Fundamentals, Influencing Parameters, Dose Assessment, Optimisation, Scanner Data, Terminology** 

**Edited by Hans Dieter Nagel** 

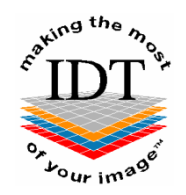

# Estimation of F

#### $Tab. 3.1$

Average values  $f_{mean}$  of conversion factor (in mSv/mGy·cm) to convert from dose free-in-air on the axis of rotation<br>into effective dose for different regions of the body and patient groups (beam quality: 125 kV, 9 mm Al-e demarcation of the body regions was made according to (Hidajat96/2) (see also fig.  $3.1 - 3.3$ ).

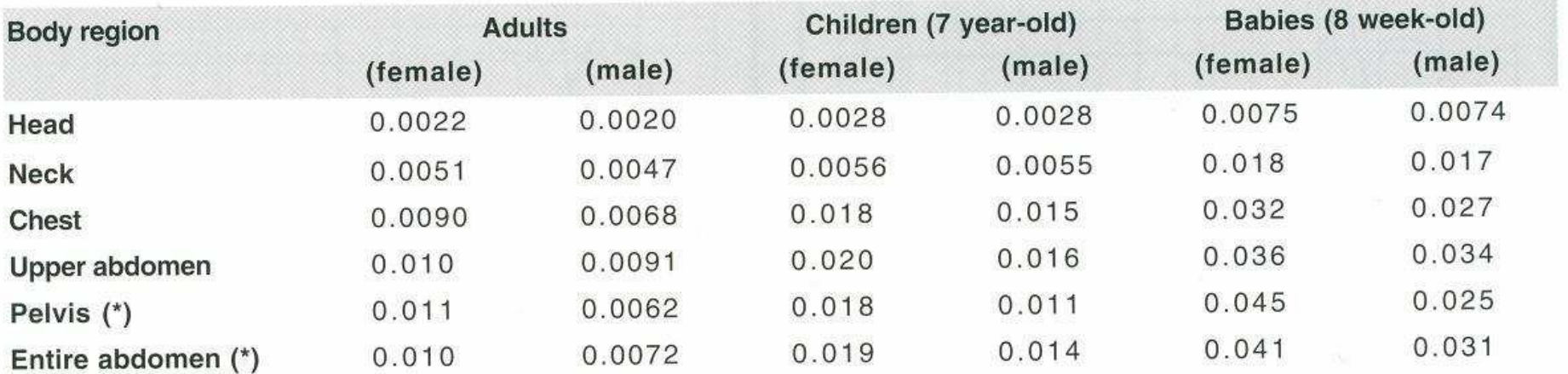

(\*) without direct irradiation of gonads of male patients

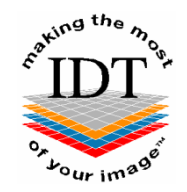

# Estimation of F

Second Method:

- Calculate Effective Dose and DLP for each scanner type using ImPACT Spreadsheet
- Take the ratio of Effective Dose to DLP for different anatomical regions

## Gives reasonable agreement with previous table

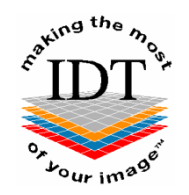

# Dose Length Product (DLP)

- Given by explicit Dose Report (e.g. GE)
- Recorded manually by the radiographer
- Estimated using our Dose Calculation Spreadsheet if IDT's protocol has been followed.

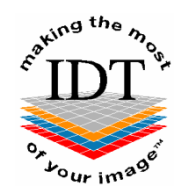

### GE Dose Report

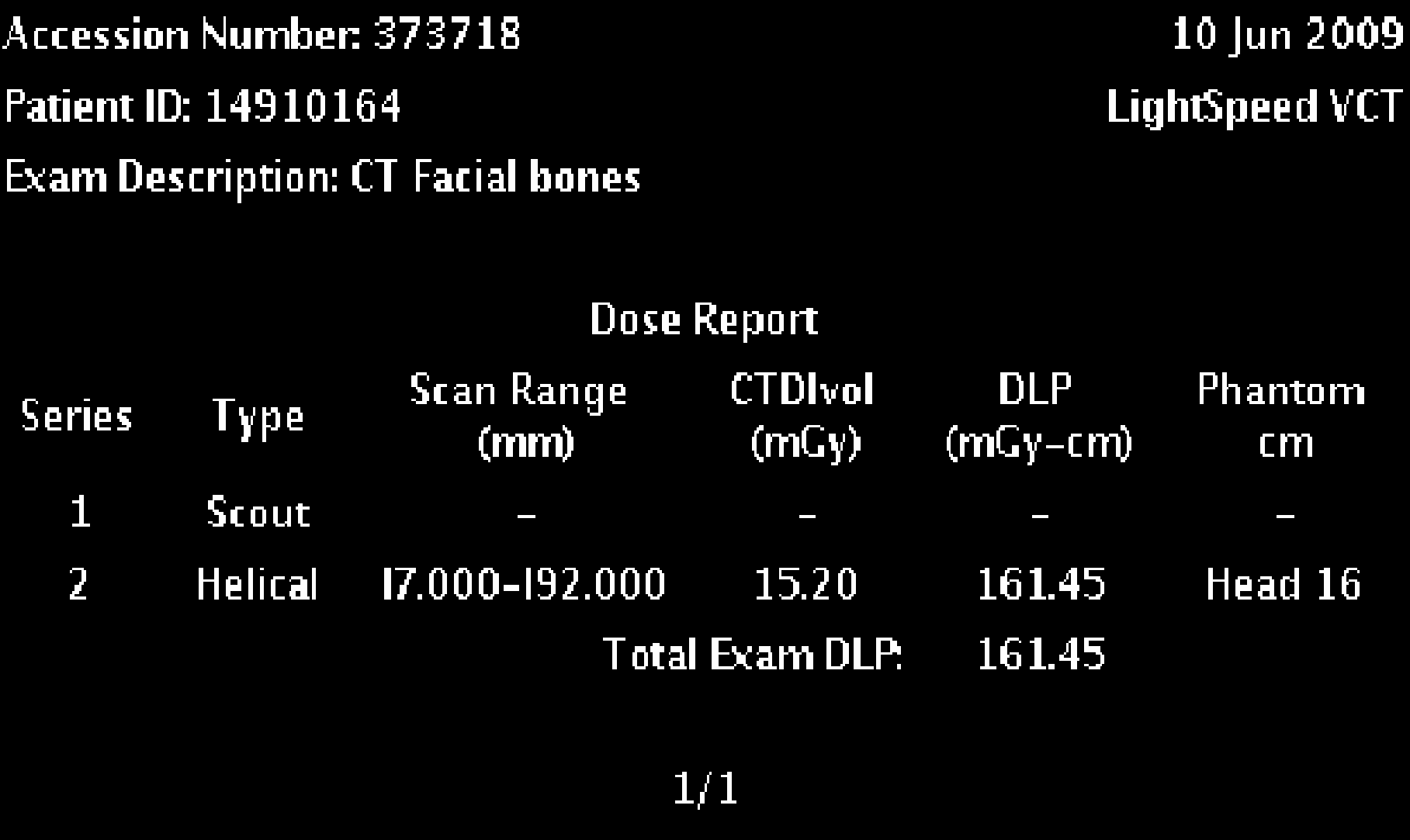

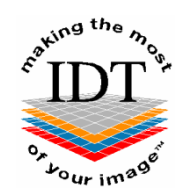

### IDT Dose Calculator

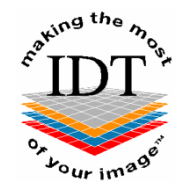

### How does it work

### • DLP = CTDIvol \* Scan Length

So need to estimate CTDIvol and Scan Length

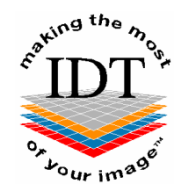

### **CTDIvol**

- If IDT protocol was followed, CTDIvol will be constant for a given scanner
- CTDIvol is often displayed on the scanner screen (but not always stored in the DICOM header) so ask radiographer to report it
- Can estimate CTDIvol from ImPACT**Spreadsheet**

### Scan Length: Overun

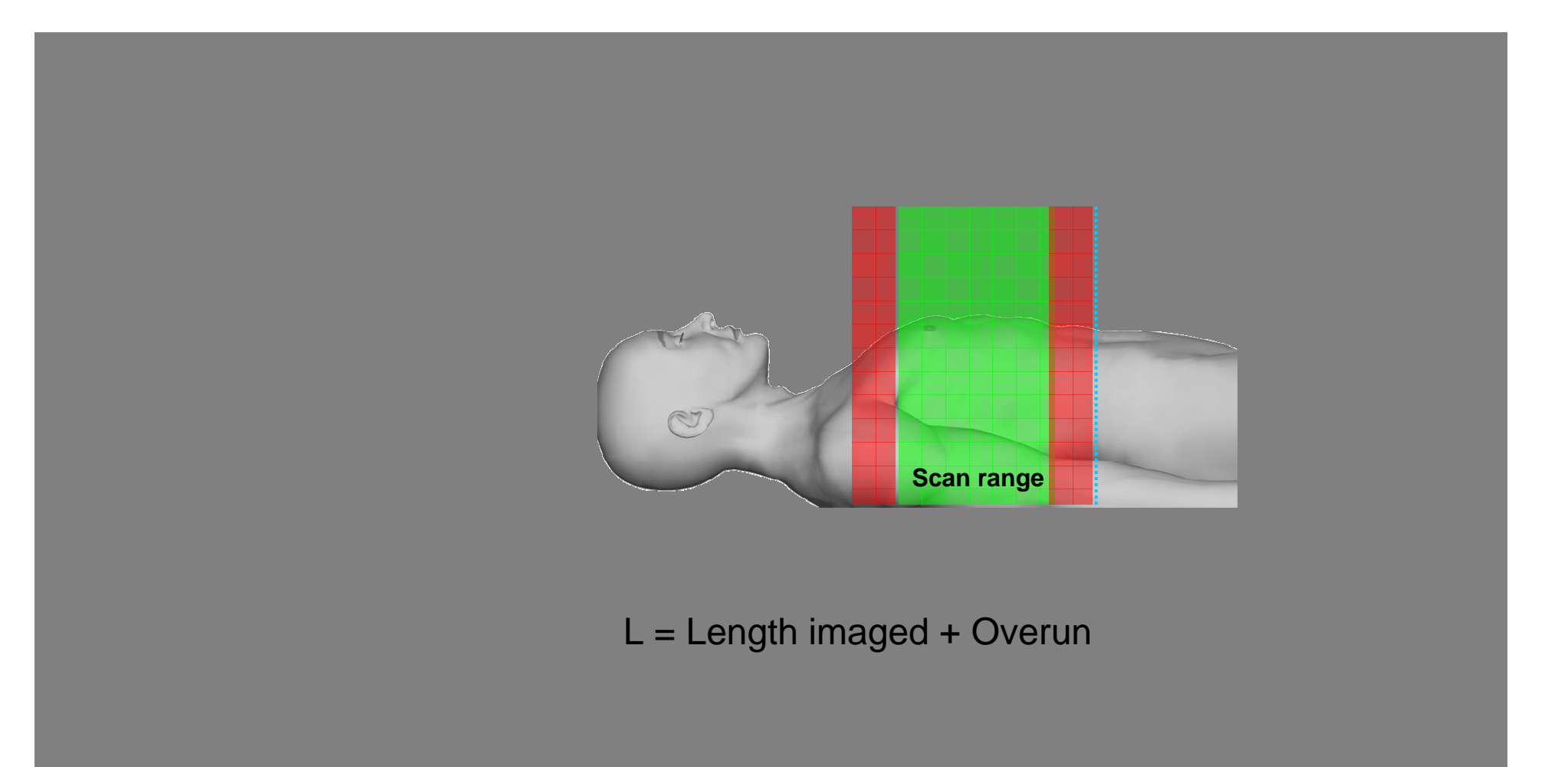

Courtesy of Siemens

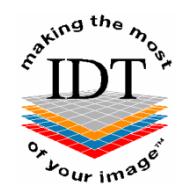

Scan Length

- Overrun of about 1 rotation before and after imaged region depending on scanner
- Overrun very important in Dental CT
- Can be up to double the dose
- Hence important to get collimation right.
- Potential problem with >64 slices/rot…
- Can estimate the overrun for some scanner types (using IDT's protocol)

### Overrun: Siemens Definition has a solution

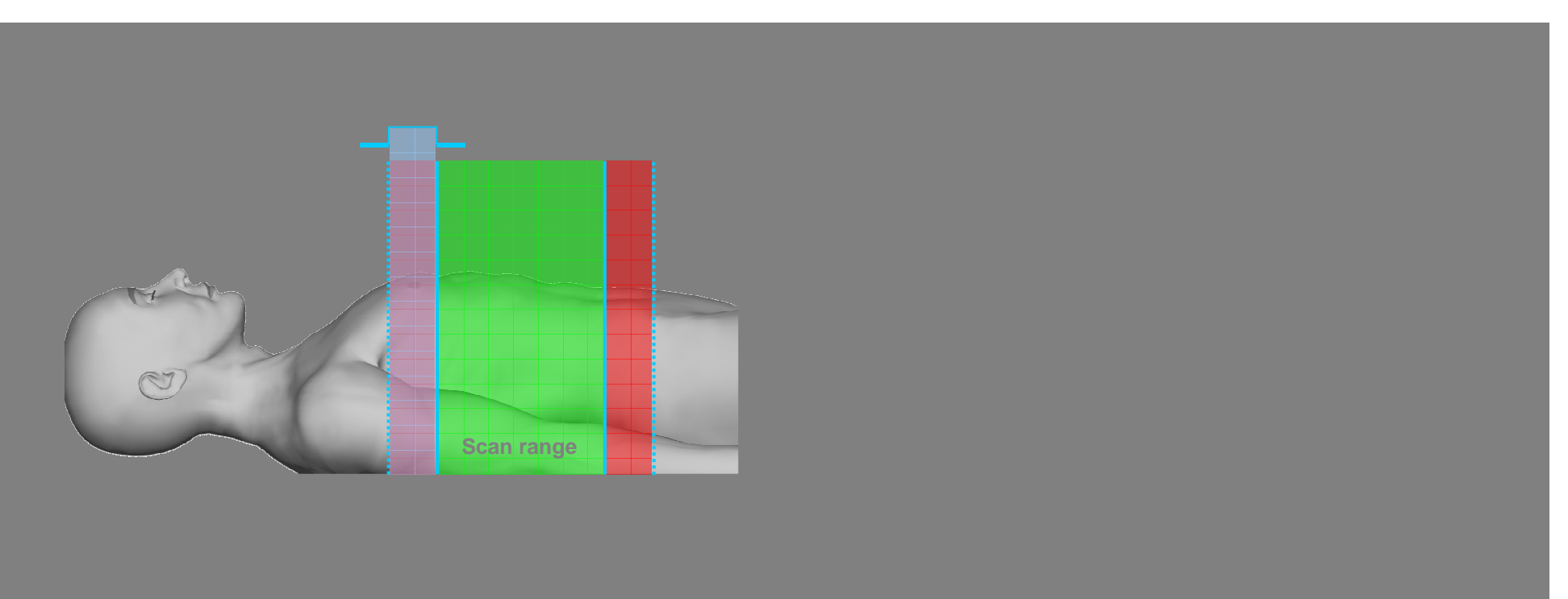

Technologie conventionnelleBouclier RX Adaptatif RX Adaptatif RX Adaptatif RX Adaptatif RX Adaptatif RX Adaptatif RX Adaptatif RX Adaptatif RX Adaptatif RX Adaptatif RX Adaptatif RX Adaptatif RX Adaptatif RX Adaptatif RX Adaptatif RX Adaptatif RX Ad

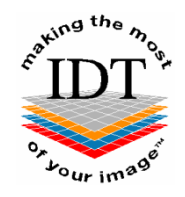

# Limits of DICOM Header approach

- DICOM fields not always filled in
- DICOM tags used differently from one manufacturer to another
- Difficult to find the right DICOM conformance statement
- Lack of information in the conformance statement

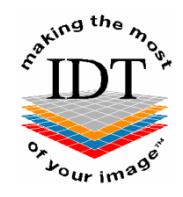

# Limits of Dose Calculator approach

- Only works for fixed protocols
- If protocol was not respected, we need to manually enter the necessary parameters into ImPACT Spreadsheet.
- Overrun needs to be estimated for different scanner types

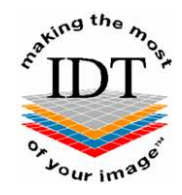

### MSCT Scanners Published Results

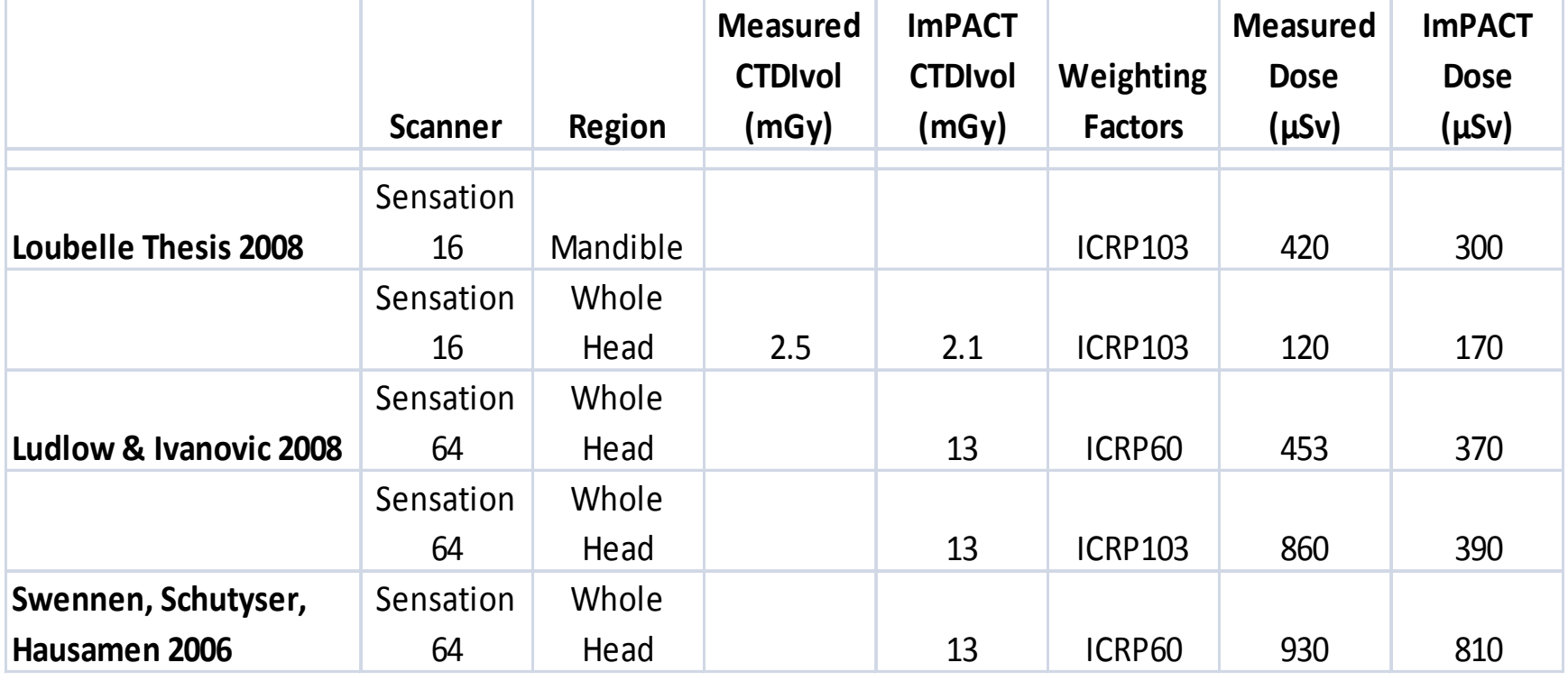

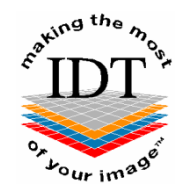

## Cone Beam CT Scanners

- Have implemented a Dose Calculator for the i-CAT
- Need to know how to interpret i-CAT DICOM headers

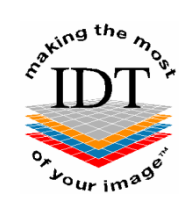

### i-CAT Classic Header

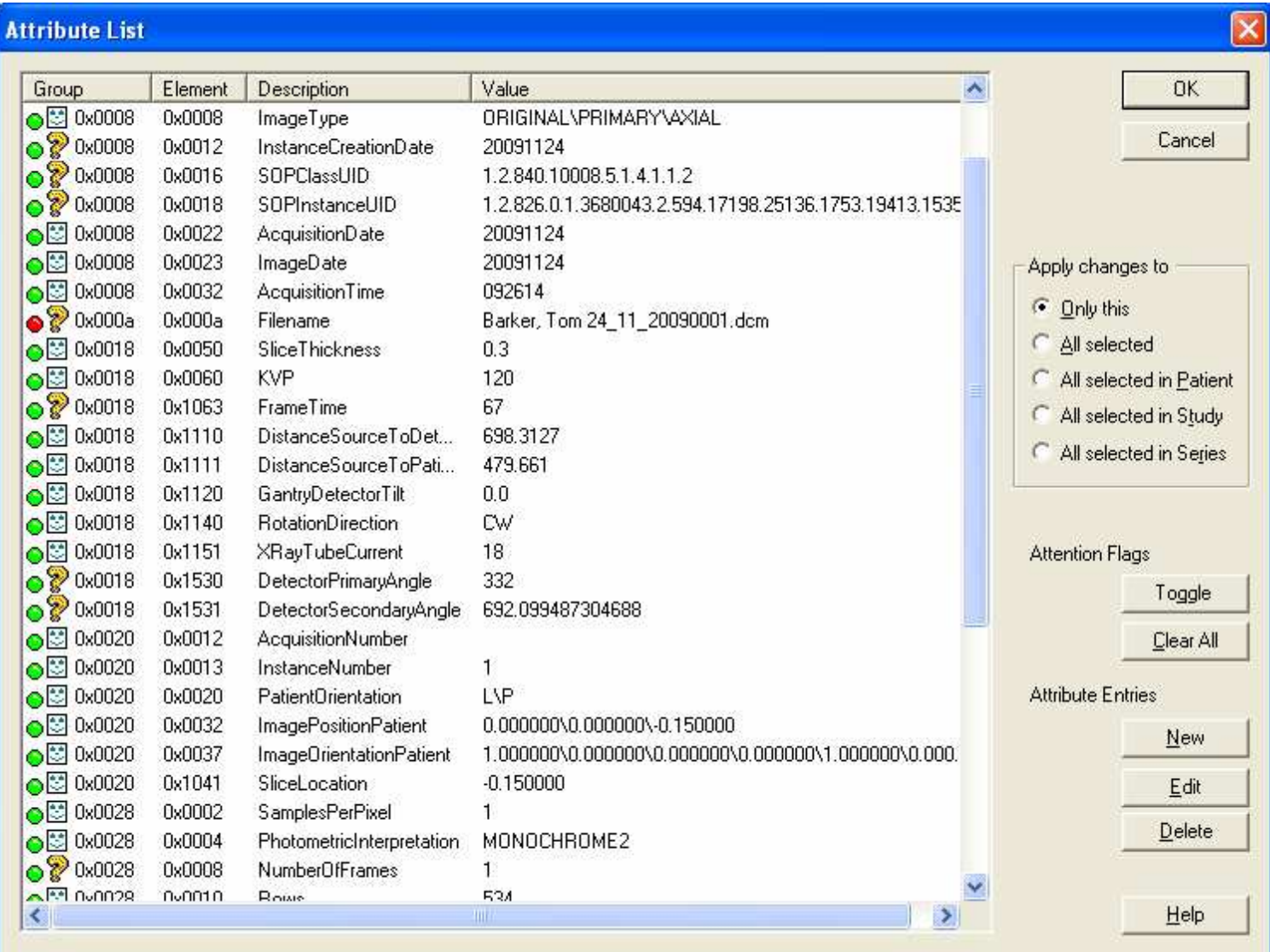

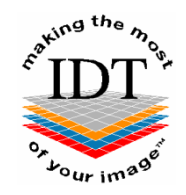

# i-CAT Dose Information

A weighted average of the following papers:

- Theodorakou C, Pauwels R, Walker A et al, SEDENTEXCT Project Consortium 2009
- Roberts JA, Drage NA, Davies J, Thomas TW, BJR, 82:35-40, 2009
- Loubele M, PhD Thesis, Leuven 2008
- Ludlow JB, Ivanovic M, Oral Surg Oral Med Oral Pathol Oral Radiol Endod, 106:106-114, 2008

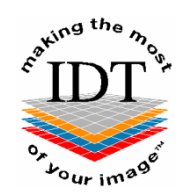

### i-CAT Dose Calculator

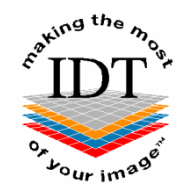

**Conclusions** 

### We can use DICOM Header

- •To know what protocol has been used
- •To calculate the Effective Dose
- • To know if the protocol has beenoptimised for dose
- •To improve the protocols